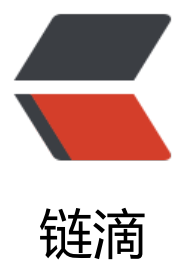

# Spring-RedisTem[plate](https://ld246.com) 写入数据乱码问题 的复现与解决

作者: liumapp

- 原文链接:https://ld246.com/article/1565075590346
- 来源网站: [链滴](https://ld246.com/member/liumapp)
- 许可协议:[署名-相同方式共享 4.0 国际 \(CC BY-SA 4.0\)](https://ld246.com/article/1565075590346)

org.springframework.data.redis是Spring框架对Redis的默认集成,我们在实际项目中,也经常使 它的RedisTemplate去操作Redis,一般来说没什么问题,但是细心一点的同学会发现,经过这种方 写入redis的数据会出现乱码问题

# **问题复现**

# **项目依赖**

<dependency> <groupId>org.springframework.boot</groupId> <artifactId>spring-boot-starter-web</artifactId> </dependency> <dependency> <groupId>org.springframework.boot</groupId> <artifactId>spring-boot-starter-test</artifactId> <scope>test</scope> </dependency> <dependency> <groupId>org.springframework.boot</groupId> <artifactId>spring-boot-starter-data-redis</artifactId> </dependency>

# **Redis配置**

● yaml文件配置

```
spring:
  application:
   name: booklet-redis
  redis:
   host: 127.0.0.1
   port: 6379
   password: adminadmin
   timeout: 5000ms
```
### ● Redis配置类

package com.liumapp.booklet.redis.config;

```
import org.springframework.beans.factory.annotation.Autowired;
import org.springframework.context.annotation.Bean;
import org.springframework.context.annotation.Configuration;
import org.springframework.data.redis.connection.RedisConnectionFactory;
import org.springframework.data.redis.core.*;
import org.springframework.data.redis.serializer.JdkSerializationRedisSerializer;
import org.springframework.data.redis.serializer.StringRedisSerializer;
```
@Configuration public class RedisConfig {

/\*\*

```
 * 注入 RedisConnectionFactory
    */
   @Autowired
   RedisConnectionFactory redisConnectionFactory;
   @Bean
   public RedisTemplate<String,Object> functionDomainRedisTemplate() {
     RedisTemplate<String,Object> redisTemplate = new RedisTemplate<>();
     initDomainRedisTemplate(redisTemplate, redisConnectionFactory);
     return redisTemplate;
   }
   /**
   * 设置数据存入 redis 的序列化方式
\overline{\phantom{a}} * @param redisTemplate
    * @param factory
    */
   private void initDomainRedisTemplate(RedisTemplate<String,Object> redisTemplate, Redi
ConnectionFactory factory) {
     redisTemplate.setKeySerializer(new StringRedisSerializer());
     redisTemplate.setHashKeySerializer(new StringRedisSerializer());
     redisTemplate.setHashValueSerializer(new JdkSerializationRedisSerializer());
     redisTemplate.setValueSerializer(new JdkSerializationRedisSerializer());
     redisTemplate.setConnectionFactory(factory);
   }
   /**
    * 实例化 HashOperations 对象,可以使用 Hash 类型操作
   *
   * @param redisTemplate
   * @return
   */
   @Bean
   public HashOperations<String, String, Object> hashOperations(RedisTemplate<String, Obj
ct> redisTemplate) {
     return redisTemplate.opsForHash();
   }
   /**
    * 实例化 ValueOperations 对象,可以使用 String 操作
\overline{\phantom{a}} * @param redisTemplate
   * @return
   */
   @Bean
   public ValueOperations<String, Object> valueOperations(RedisTemplate<String, Object> r
disTemplate) {
     return redisTemplate.opsForValue();
   }
   /**
    * 实例化 ListOperations 对象,可以使用 List 操作
\overline{\phantom{a}} * @param redisTemplate
```

```
 * @return
    */
   @Bean
   public ListOperations<String, Object> listOperations(RedisTemplate<String, Object> redis
emplate) {
      return redisTemplate.opsForList();
   }
   /**
    * 实例化 SetOperations 对象,可以使用 Set 操作
\overline{\phantom{a}} * @param redisTemplate
    * @return
    */
   @Bean
   public SetOperations<String, Object> setOperations(RedisTemplate<String, Object> redis
emplate) {
     return redisTemplate.opsForSet();
   }
   /**
    * 实例化 ZSetOperations 对象,可以使用 ZSet 操作
\overline{\phantom{a}} * @param redisTemplate
    * @return
```
public ZSetOperations<String, Object> zSetOperations(RedisTemplate<String, Object> red

```
原文链接:Spring-RedisTemplate 写入数据乱码问题的复现与解决
```

```
import org.springframework.test.context.junit4.SpringRunner;
import javax.annotation.Resource;
```

```
import java.util.ArrayList;
import java.util.List;
```
package com.liumapp.booklet.redis;

import org.junit.runner.RunWith;

return redisTemplate.opsForZSet();

```
@SpringBootTest(classes = BookletRedisMain.class)
@RunWith(SpringRunner.class)
public class BookletRedisMainTest {
```
import org.springframework.boot.test.context.SpringBootTest; import org.springframework.data.redis.core.ListOperations;

@Resource

 \*/ @Bean

 } }

sTemplate) {

**测试代码**

import org.junit.Test;

private ListOperations<String, Object> listOperations;

```
 @Test
 public void leftPushTest () {
   List<String> list = new ArrayList<>();
    list.add("hello world");
   listOperations.leftPush("listKey", list);
 }
```
}

运行上述测试代码后,我们会在redis中插入一组list类型的数据,其key为listKey,value为只有一个 素的list对象

接下来我们通过redis-cli去获取listKey这个值,可以看到乱码的出现:

127.0.0.1:6379> LRANGE listKey 0 10

1) "\xac\xed\x00\x05sr\x00\x13java.util.ArrayListx\x81\xd2\x1d\x99\xc7a\x9d\x03\x00\x01I\x 0\x04sizexp\x00\x00\x00\x01w\x04\x00\x00\x00\x01t\x00\x0bhello worldx"

当然,这对于我们项目的实际使用没有什么影响,在程序中再次获取listKey也不会出现乱码,只有通 redis-cli等工具直接取值的时候,才会出现乱码

## **问题出现原因**

问题原因在于我们对Redis进行配置的这一段代码(事实上这也是redisTemplate的默认配置代码):

private void initDomainRedisTemplate(RedisTemplate<String,Object> redisTemplate, RedisC nnectionFactory factory) {

 redisTemplate.setKeySerializer(new StringRedisSerializer()); redisTemplate.setHashKeySerializer(new StringRedisSerializer()); redisTemplate.setHashValueSerializer(new JdkSerializationRedisSerializer()); redisTemplate.setValueSerializer(new JdkSerializationRedisSerializer()); redisTemplate.setConnectionFactory(factory);

在这里, redisTemplate对HashValue和Value的序列化类采用的是JDK默认的序列化策略, 而不是Str ng类型的序列化策略,所以我们在redis-cli中看到的value会因为序列化策略的问题,出现乱码

# **解决办法**

}

将JDK默认的序列化策略更换为String类型的序列化策略

redisTemplate.setHashValueSerializer(new StringRedisSerializer()); redisTemplate.setValueSerializer(new StringRedisSerializer());

但是这样做的话,我们在进行存储的时候,也只能存储String类型的数据,所以测试代码要进行如下 改

```
@Test
public void leftPushTest () {
  List<String> list = new ArrayList < > ();
   list.add("hello world2");
```

```
 listOperations.leftPush("listKey", list.toString());
```
}

#### 再一次去redis-cli中取值,得到如下结果:

127.0.0.1:6379> LRANGE listKey 0 10

1) "[hello world2]"

2) "\xac\xed\x00\x05sr\x00\x13java.util.ArrayListx\x81\xd2\x1d\x99\xc7a\x9d\x03\x00\x01I\x 0\x04sizexp\x00\x00\x00\x01w\x04\x00\x00\x00\x01t\x00\x0bhello worldx"

#### 可以发现乱码问题已经解决

## **总结**

不建议更换redisTemplate默认的序列化策略,有乱码就让它乱着吧,反正知道正确的解码策略就不 影响程序的正常运行(不过通过php等其他语言去获取redis的值貌似不太好解决)

如果一定要更换策略,那么前往要注意,存储数据的类型要根据所选择的序列化策略去进行切换

项目案例源代码: github/booklet-redis